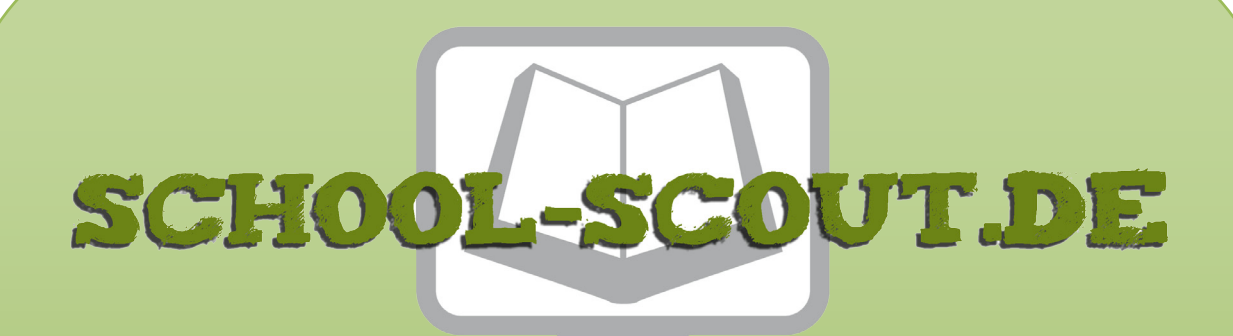

**Unterrichtsmaterialien in digitaler und in gedruckter Form**

# **Auszug aus:**

Algebra: Lineare Kosten- und Erlösfunktionen

**Das komplette Material finden Sie hier:**

[School-Scout.de](http://www.school-scout.de/79916-algebra-lineare-kosten-und-erloesfunktionen)

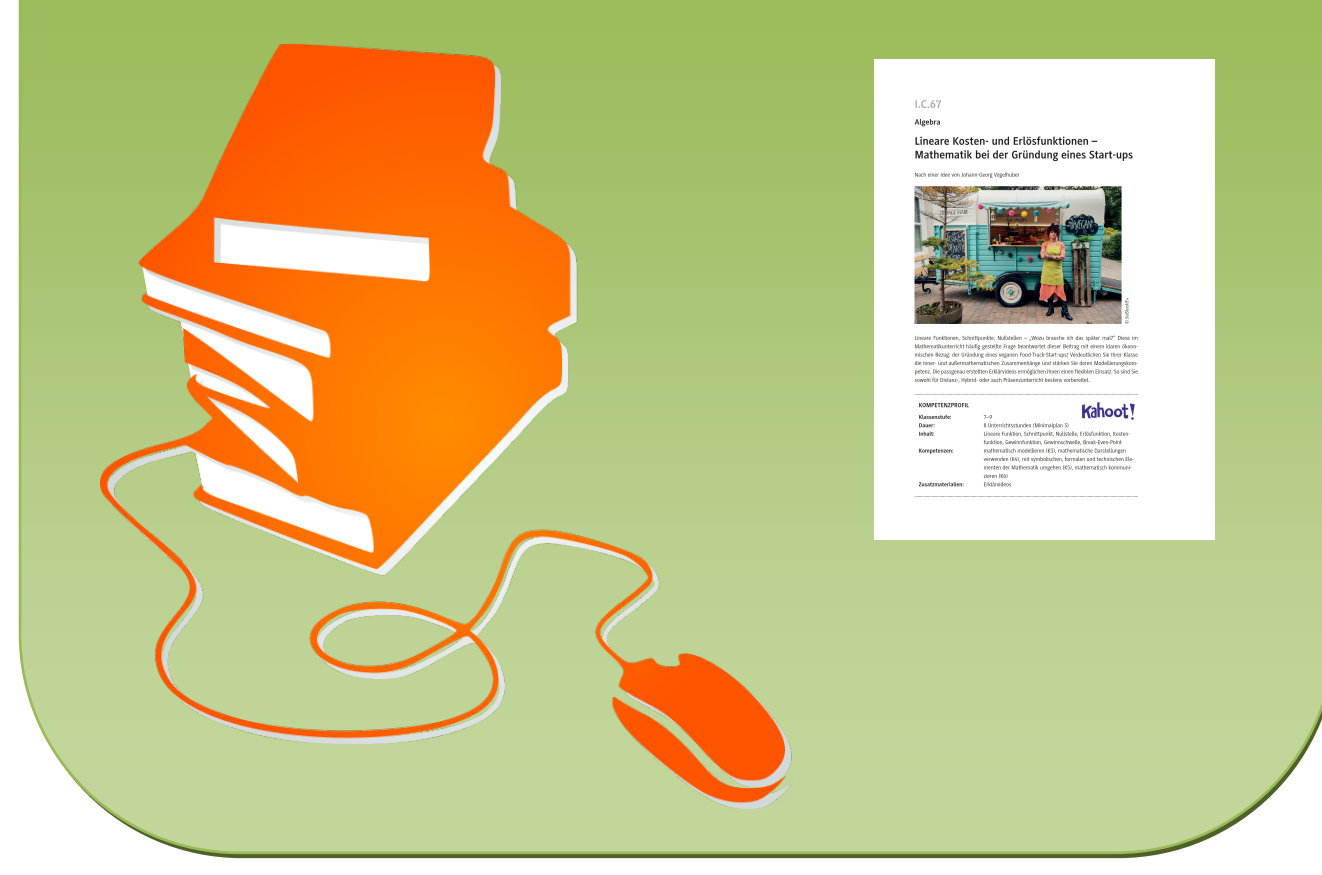

© Copyright school-scout.de / e-learning-academy AG – Urheberrechtshinweis (® erser Material-Vorschau sind Copyright school-scout.de / e-learning-academy AG – Urheberrechtshinweis<br>Iearning-academy AG. Wer diese Vorschause

## **I.C.67**

## **Algebra**

## **Lineare Kosten- und Erlösfunktionen – Mathematik bei der Gründung eines Start-ups**

Nach einer Idee von Johann-Georg Vogelhuber

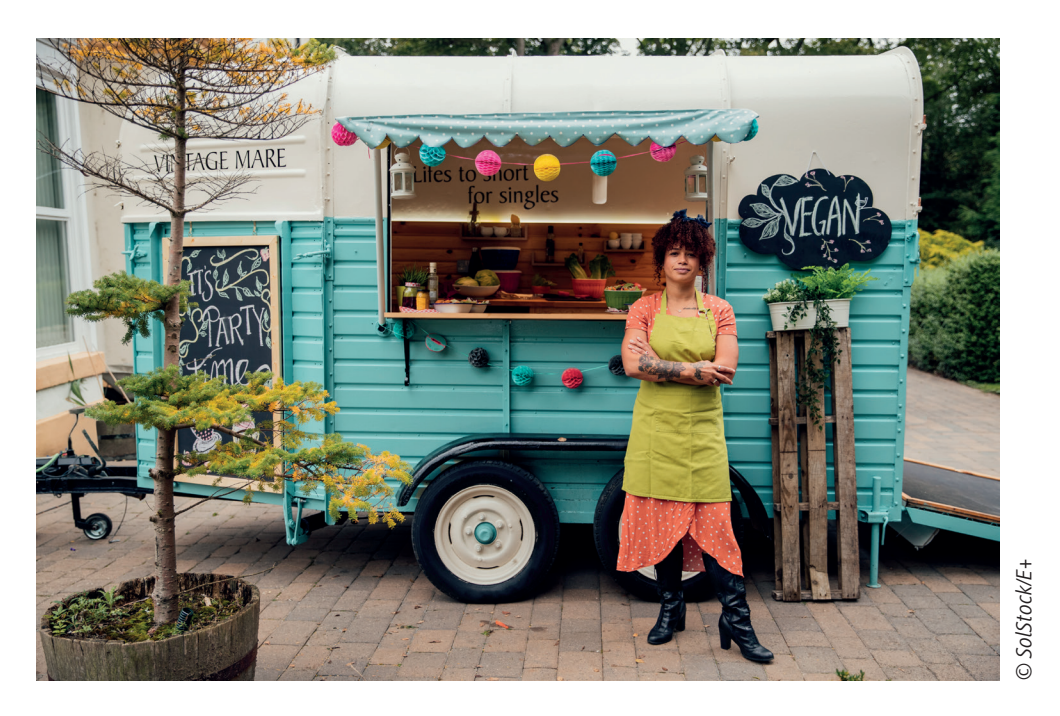

Lineare Funktionen, Schnittpunkte, Nullstellen - "Wozu brauche ich das später mal?" Diese im Mathematikunterricht häufig gestellte Frage beantwortet dieser Beitrag mit einem klaren ökonomischen Bezug: der Gründung eines veganen Food-Truck-Start-ups! Verdeutlichen Sie Ihrer Klasse die inner- und außermathematischen Zusammenhänge und stärken Sie deren Modellierungskompetenz. Die passgenau erstellten Erklärvideos ermöglichen Ihnen einen flexiblen Einsatz. So sind Sie sowohl für Distanz-, Hybrid- oder auch Präsenzunterricht bestens vorbereitet.

#### **KOMPETENZPROFIL**

# Kahoot

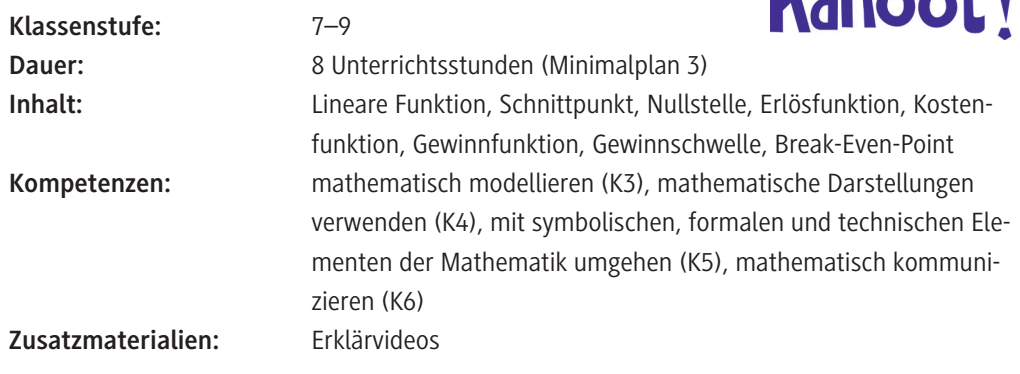

#### **Didaktisch-methodisches Konzept**

In dieser Unterrichtsreihe werden die Grundlagen von linearen Funktionen am Beispiel von Kosten-, Erlös- und Gewinnfunktionen wiederholt und so die Grundbegriffe der Kostentheorie erarbeitet. Das Hauptaugenmerk liegt dabei auf der mathematischen Modellierung der jeweiligen Anwendungssituationen mittels linearer Funktionen. Die gesamte Unterrichtseinheit baut auf einer übergreifenden Handlungssituation auf. Zentrales Thema ist die Gründung eines neuen Unternehmens. Dabei wird auf den bereits bekannten Grundbegriffen für lineare Funktionen aufgebaut.

Die Unterrichtsreihe wird wesentlich geprägt von dem Wechsel zwischen Präsenz- und Selbstlernphasen. Um diesen Wechsel optimal zu nutzen, dient die Selbstlernphase zur Vorbereitung auf die nachfolgende Präsenzlernphase. Nach dem Grundgedanken des Flipped Classroom werden für die Selbstlernphasen Erklärvideos eingesetzt. Durch begleitende Verständnisfragen und Übungsaufgaben wird es den Schülerinnen und Schülern erleichtert, die Informationen aus dem Video zu entnehmen und zu verstehen. Nach dem Sandwichprinzip des selbst organisierten Lernens werden so die Selbstlernphasen eingebettet in gemeinsame Unterrichtsgespräche, in denen die neu erworbenen Fachinhalte kritisch diskutiert werden. Auf diese Weise können mathematische Begriffe effektiv ausgehandelt und eine inhaltliche Vorstellung der Begriffe aufgebaut werden. Das durchgehende Grundprinzip in dieser Unterrichtseinheit ist der problemorientierte Mathematikunterricht nach der Prämisse "Verständnis vor Begriff".

Um die Lernenden bei der Analyse und Modellbildung zu unterstützen, wird bei allen Anwendungsfällen nach einem festen Schema vorgegangen. Dieses Schema mit den Phasen "Analyse", "Lösungsweg" und "Antwort" orientiert sich dabei am Modellbildungsprozess nach Westermann. Die zu beantwortende Frage sowie die erarbeitete Antwort stehen dabei im Vordergrund des Arbeitsprozesses. Der Modellbildungsprozess wird dabei durch ein Scaffold von vorgegebenen Fragen zur Analyse begleitet. Auf diese Weise soll die Strategienutzung durch ein vorgegebenes Gerüst angeregt werden.

Zur Darstellung einer realitätsnahen Anforderungssituation ist die Aufgabenstellung dabei als Dialog formuliert. Die dabei verwendete "einfache Sprache" erleichtert den Schülerinnen und Schülern die spätere erfolgreiche Aufgabenbearbeitung und ermöglicht durch die Verknüpfung mit der Alltagssprache, eine inhaltliche Vorstellung für Fachbegriffe aufzubauen. Diese inhaltlichen Vorstellungen sind wesentlich für die Verstehensleistung im Fach Mathematik.

Als konkretes Vorgehensmodell bietet sich für die einzelnen Unterrichtsstunden die vollständige Handlung an.

#### **Um was geht es inhaltlich?**

Ausgehend von der Eröffnung eines Burger-Imbisses werden die Grundbegriffe der Kostentheorie thematisiert. Durch den Bezug zu einer konkreten Anwendungssituation können die Schülerinnen und Schüler eine inhaltliche Vorstellung für die Begriffe **Kostenfunktion** und **Erlösfunktion** aufbauen. Mit diesen Funktionen ist es möglich, **Gesamtkosten** und **Erlöse** für die Produktion eines Gutes abhängig von der konkreten Menge zu beschreiben und zu vergleichen.

Mit dieser linearen Erlös- und Kostenfunktion ist es anschließend möglich, den **Gewinn** für ein Unternehmen zu untersuchen. Durch Vergleich von Erlösen und Kosten erhält man den **Break-Even-Point,** an dem die Ausgaben durch die Einnahmen gedeckt sind. In diesem Zusammenhang kann die **Schnittpunktberechnung** für lineare Funktionen eingeführt oder vertieft werden.

#### **Wie ist die Unterrichtseinheit aufgebaut?**

Zur **Wiederholung** können zu Beginn der Unterrichtsreihe mit dem Übersichtsblatt "Lineare Funktionen in der Wirtschaft – Zusammenhänge und Begriffe in der Übersicht" (**M 1**) die mathematischen Fachbegriffe aufgefrischt und ein Überblick über die folgenden Unterrichtsinhalte gegeben werden. Es dient als Advance Organizer für die gesamte Unterrichtsreihe und stellt so die wichtigsten Zusammenhänge zwischen linearen Funktionen und ökonomischen Grundbegriffen her. Die mathematischen und ökonomischen Fachbegriffe werden dabei durch die farbliche Hervorhebung mit Gelb und Grün gesondert gekennzeichnet. Nach der Erarbeitung neuer Begriffe und Zusammenhänge kann dieser Überblick zur Reflexion und Vernetzung der Unterrichtsinhalte eingesetzt werden.

Zum **Einstieg** in die Unterrichtsreihe dient die problem- und anwendungsorientierte Situationsbeschreibung "Einen Food-Truck eröffnen – mit welchen Kosten muss man rechnen?" (**M 2**). In den nachfolgenden Unterrichtsstunden wird die beschriebene Situation erweitert und um weitere fachliche Fragestellungen ergänzt.

Ziel dieser Einstiegssituation ist die Modellierung der Gesamtkosten mit Fixkosten und variablen Kosten durch eine lineare Funktion. Dazu stehen Analysefragen bereit, mit denen die Schülerinnen und Schüler die beschriebene Situation strukturiert erfassen und die mathematische Modellierung vorbereiten können.

Je nach Leistungsstärke der Lerngruppe können die Analysefragen entweder nach der Methode Think-Pair-Share oder im Unterrichtsgespräch bearbeitet werden. Durch die Vorstrukturierung des Arbeitsblattes ist sichergestellt, dass die Schülerinnen und Schüler alle relevanten Informationen notieren und zu vergleichbaren Lösungen kommen können.

Zur Erarbeitung kann das Arbeitsblatt "Kosten - Begriffe erklärt" (M 3) bei Bedarf eingesetzt werden, sollte sich während der Bearbeitung der Analysefragen herausstellen, dass die Begriffe "Fixkosten", "variable Kosten" und "Gesamtkosten" den Lernenden noch unbekannt bzw. nicht ausreichend bekannt sind. Das Material dient zur Erklärung der grundlegenden Begriffe der Kostentheorie. Damit die Schülerinnen und Schüler dem Text alle wichtigen Informationen entnehmen können, gibt es am Ende des Arbeitsblattes Fragen zum Textverständnis. Die Antworten auf diese Fragen können nach Bearbeitung des Textes im Plenum besprochen werden, um so die Bedeutung der Fachbegriffe auszuhandeln.

Nach Bearbeitung von **M 3** kann zur konkreten mathematischen Modellierung der Situation aus **M 2** mithilfe des Arbeitsblattes "Einen Food-Truck eröffnen – mit diesen Kosten muss man rechnen" (**M 4**) übergegangen werden. Mit diesem Arbeitsblatt besteht die Möglichkeit, die Durchführung der notwendigen Rechenschritte strukturiert bearbeiten zu können. Damit ist sichergestellt, dass vergleichbare Ergebnisse erzielt werden und schwächere Schülerinnen und Schüler so besser ihre Lösungen vergleichen und korrigieren können. Ein QR-Code, der durch die Lernenden individuell aufgerufen werden kann, dient ebenfalls als Hilfestellung für schwächere Lernende.

Die **Ergebnissicherung** erfolgt so ebenfalls mit dem Arbeitsblatt **M 4**. Das Material könnte dabei gut über einen Visualizer präsentiert und vervollständigt werden. Die Merksätze sind als Lückentext formuliert. Diese Lücken werden während der Sicherungsphase gemeinsam um die fehlenden Fachbegriffe ergänzt. Dabei werden die Begriffe von der Lehrkraft genannt und im Plenum besprochen. Idealerweise wird zuerst gemeinsam der erste Merksatz vervollständigt. Anschließend bearbeiten die Schülerinnen und Schüler den Lösungsweg in Einzel- oder Partnerarbeit. Nach der Präsentation der Lösungen kann gemeinsam der letzte Merksatz vervollständigt werden. Dieser Merksatz bietet Anlass zur Reflexion der Inhalte dieser Unterrichtsstunde.

© RAABE 2022

**EXORE 2022** 

**CD 86**

Zur **Selbsterarbeitung** der Thematik der Schnittpunkt-Berechnung von zwei linearen Kostenfunktionen dient das Arbeitsblatt "Alternativen zum Food-Truck abwägen – Schnittpunkte von linearen Kostenfunktionen" (**M 5**). Für diese Selbstlernphase kann entweder Zeit im Unterricht zur Verfügung gestellt werden oder eine entsprechende Hausaufgabe gegeben werden. Das Material **M 5** ist ähnlich aufgebaut wie die Situationsbeschreibung **M 2** und der Lösungsbogen **M 4**.

Die gemeinsame Bearbeitung der Anwendungssituation wird dabei durch ein Erklärvideo ersetzt. Das Video finden Sie als PowerPoint-Datei auf der CD 86 und müssten Sie den Lernenden zur Verfügung stellen. Die Schülerinnen und Schüler sollen das Material entsprechend der Checkliste bearbeiten. Dazu lesen sie zuerst die Situationsbeschreibung und bearbeiten selbstständig die Analysefragen. Anschließend wird ihnen im Video der Lösungsweg für die Anwendungssituation erläutert.

Die **Ergebnissicherung** muss nach Bearbeitung des Videos ebenfalls selbstständig vorgenommen werden, um sicherzustellen, dass die Schülerinnen und Schüler die wesentlichen Inhalte des Videos erfasst haben. Dazu sind der Antwortsatz für die Fragestellung sowie die Rechenschritte zur Schnittpunktbestimmung auf dem Material **M 5** zu notieren.

Zuletzt werden die Schülerinnen und Schüler aufgefordert, eventuelle offene Fragen zu notieren.

Die **Übung** "E-Scooter oder Pedelec? – Alternativen abwägen" (**M 6**) dient zur Vertiefung der Berechnung der Schnittpunkte zweier linearer Funktionen. Idealerweise wird die Aufgabe im Anschluss an die Bearbeitung des Selbstlernmaterials **M 5** gelöst. Die notwendigen Rechenschritte wurden zuvor in der Selbstlerneinheit thematisiert.

Die Tippkarten "Tippkarten zu M 6 , E-Scooter oder Pedelec? – Alternativen abwägen"' (M 7) unterstützen die Lernenden beim selbstständigen Lernen und dienen hierbei der Differenzierung. Die selbstständig bearbeiteten Materialien **M 5** und **M 6** sollten zu Beginn der nächsten Präsenzstunde besprochen werden.

Der **Einstieg** zur Schnittpunktberechnung von zwei verschiedenartigen ökonomischen Funktionen erfolgt mithilfe des Textes zur Situationsbeschreibung "Schnittpunkt von Kosten- und Erlösfunktion – Der Break-Even-Point" (**M 8)**.

Zur **Erarbeitung** und **Sicherung** kommt das Arbeitsblatt "Schnittpunkt von Kosten- und Erlösfunktion – Den Break-Even-Point berechnen" (**M 9**) zum Einsatz. Ziel ist hier der Transfer der Inhalte aus der Selbstlerneinheit **M 5** auf die neue Sachsituation. Die Fragen zur Analyse der Situation zielen dabei auch auf die strukturelle Ähnlichkeit zu den bereits bekannten Fragestellungen aus **M 5** und **M 6** ab. Auf diese Weise soll die Transferfähigkeit der Schülerinnen und Schüler unterstützt und trainiert werden.

Zur Differenzierung sind einzelne Hilfestellungen als QR-Code auf das Arbeitsblatt gedruckt, die von den Lernenden bei Bedarf mit dem Smartphone oder Tablet gescannt werden können.

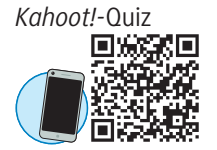

*[https://raabe.click/](https://raabe.click/Kostenfunktion) Kostenfunktion*

Zur **Lernerfolgskontrolle** können Sie an dieser Stelle das bereitgestellte *Kahoot!*-Quiz nutzen, zu dem Sie über den nebenstehenden QR-Code bzw. Link gelangen. Das *Kahoot!*-Quiz ist kostenlos und ohne Registrierung nutzbar.

Zur **Selbsterarbeitung** des Aspekts, dass anstatt die Erlös- und die Kostenfunktion separat zu betrachten, zur Ermittlung des Break-Even-Points auch eine Gewinnfunktion aufgestellt werden kann, dient das Arbeitsblatt "Die Gewinnschwelle – die Nullstelle der Gewinnfunktion" (M 10). Das Mate-

**CD 86**

rial ist wieder gut als Selbstlernmaterial geeignet, da es zu dem Zusammenhang zwischen den drei Funktionen wieder ein Erklärvideo gibt.

Dieses finden Sie als *PowerPoint*-Datei auf der CD 86 und müsste den Lernenden von Ihnen zugänglich gemacht werden. Das Arbeitsblatt dient zur strukturierten Erfassung der Informationen des Videos und zur Reflexion der Inhalte.

Zur vertiefenden Übung dient das Arbeitsblatt "Smartwatches - Kosten und Gewinn kalkulieren" (**M 11**). Die Übungsaufgabe dient zur Vertiefung der Berechnung der Gewinnschwelle und kann nach der Erarbeitung der notwendigen Rechenschritte und Begriffe durch das Selbstlernmaterial **M 10** gelöst werden. Dadurch werden die Inhalte des Videos auf eine neue Sachsituation transferiert. Die Lösungen sollten in der folgenden Präsenzphase gemeinsam durchgesprochen werden, um insbesondere Verständnisfragen zu klären.

Zum **Abschluss der Unterrichtsreihe** kann noch mal zusammenfassend auf den Überblick aus **M 1** eingegangen werden und die Unterrichtsreihe so abgerundet werden.

#### **Was muss bekannt sein?**

Die Lernenden müssen mit den Grundbegriffen linearer Funktionen vertraut sein. Das heißt, sie sollten in der Lage sein …

- ... die allgemeine Form der linearen Funktionsgleichung  $f(x) = m \cdot x + b$  sicher verwenden zu können.
- ... lineare Funktionen mithilfe von Steigung und y-Achsenabschnitt aufstellen und zeichnen zu können.
- … das Schaubild einer linearen Funktion zu interpretieren und die Bedeutung von Steigung und y-Achsenabschnitt erläutern zu können.
- ... den Funktionswert für einen gegebenen x-Wert ausrechnen zu können.
- … einfache lineare Gleichungen durch algebraische Umformungen lösen zu können.

#### **Diese Kompetenzen trainieren die Lernenden**

Die Lernenden

- modellieren mathematisch (K 3), indem sie lineare Funktionen in einem ökonomischen Anwendungskontext aufstellen und zur Lösung wirtschaftlicher Fragestellungen anwenden.
- verwenden mathematische Darstellungen (K 4), indem sie lineare Funktionen sowohl als Funktionsgleichung als auch als Graph darstellen und interpretieren.
- gehen mit symbolischen, formalen und technischen Elementen der Mathematik um (K 5), indem sie lineare Funktionsgleichungen aufstellen und lineare Gleichungen mithilfe algebraischer Umformungen lösen.
- kommunizieren (K 6), indem sie Verständnisfragen verschriftlichen müssen und ihre Lösungswege im Unterricht präsentieren.

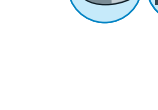

© RAABE 2022

**EXORE 2022** 

## **Auf einen Blick**

Ab: Arbeitsblatt; Sl: Selbstlernmaterial; Tk: Tippkarten; Tx: Text; Üb: Übersichtsblatt

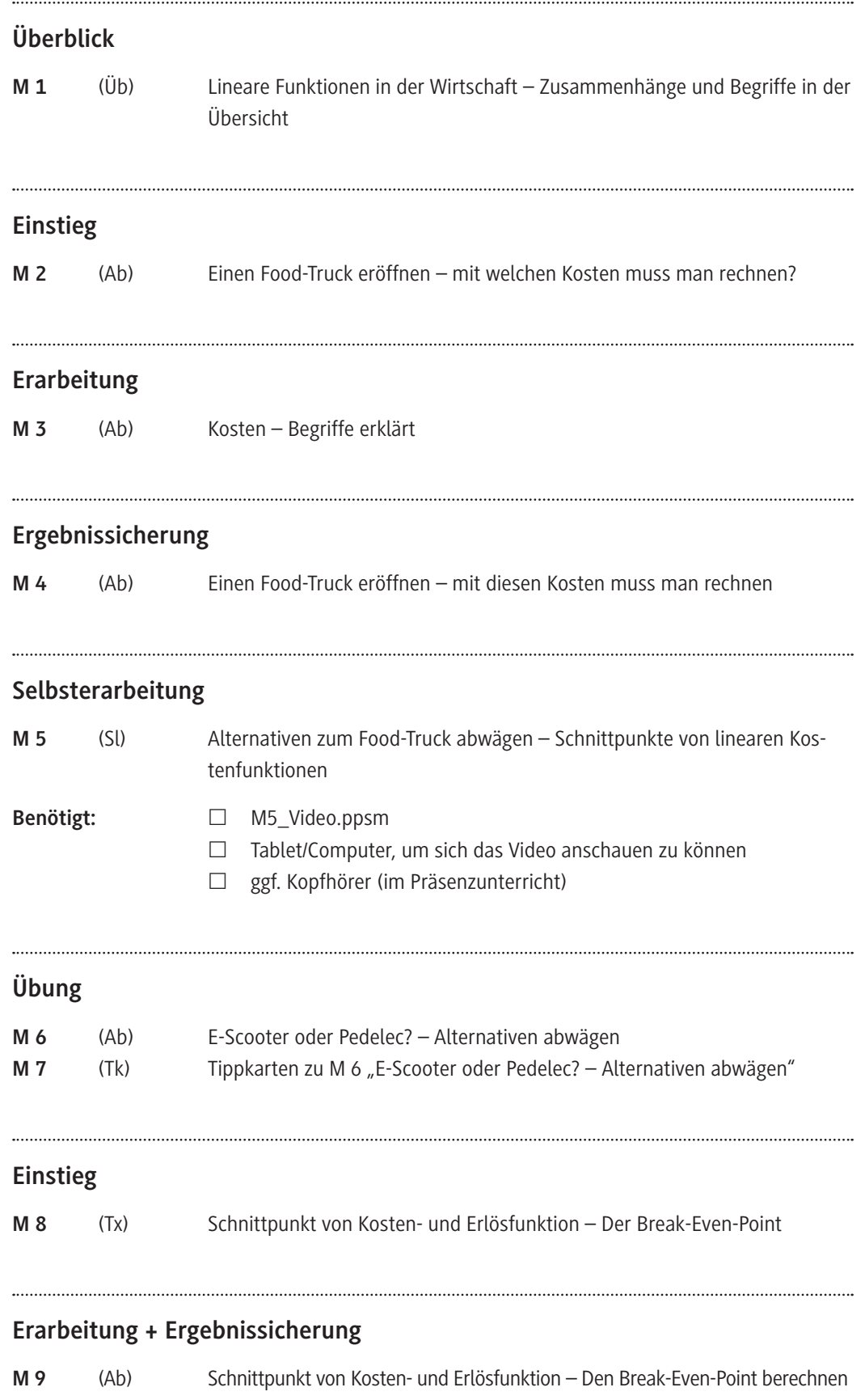

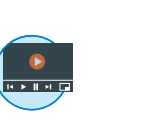

**CD 86**

© RAABE 2022 © RAABE 2022

### **Selbsterarbeitung**

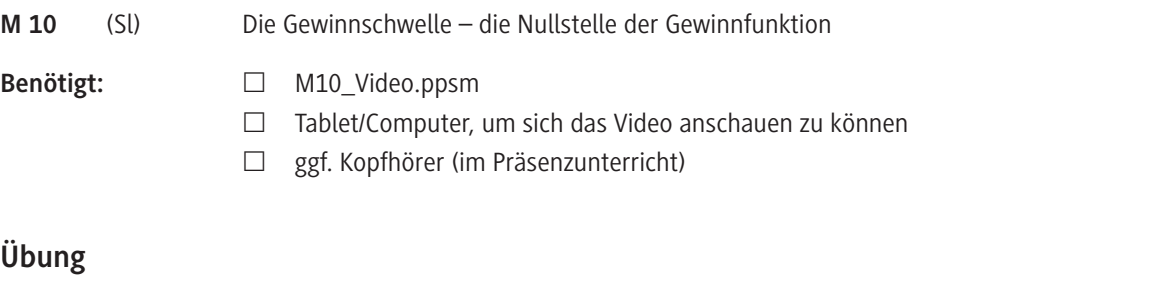

**M 11** (Ab) Smartwatches – Kosten und Gewinn kalkulieren

#### **Lösung**

Die **Lösungen** zu den Materialien finden Sie ab Seite 22.

#### **Minimalplan**

Die Zeit ist knapp? Dann planen Sie die Unterrichtseinheit für drei Stunden mit den folgenden Materialien:

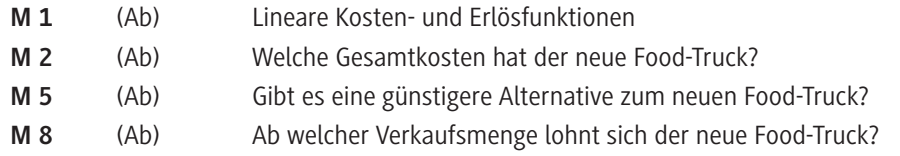

#### **Erklärung zu den Symbolen**

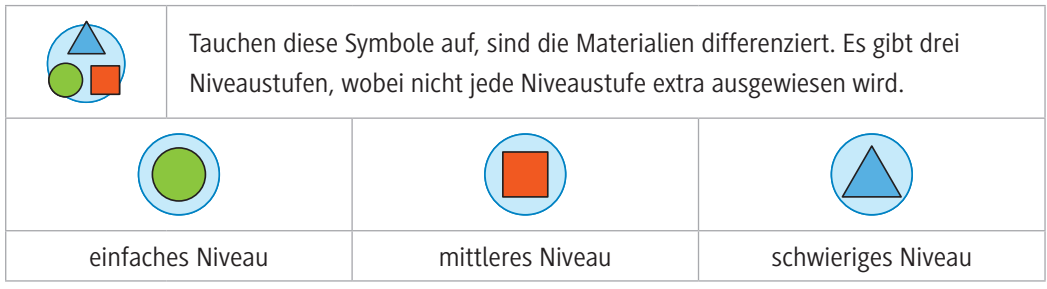

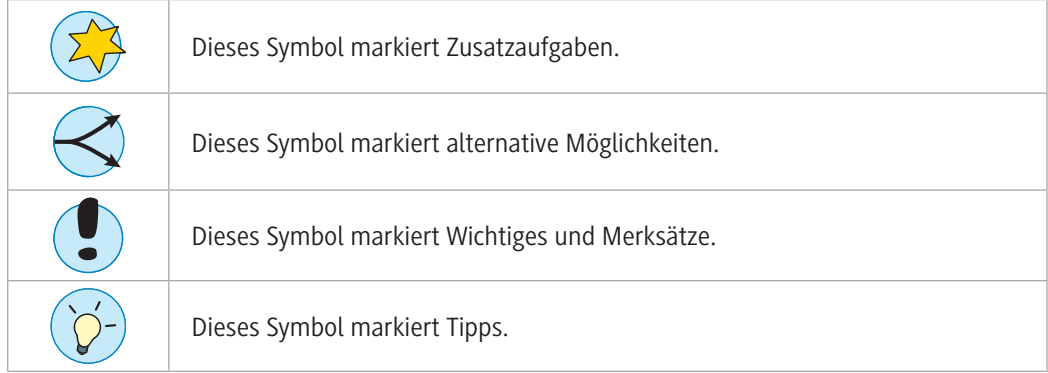

**CD 86**

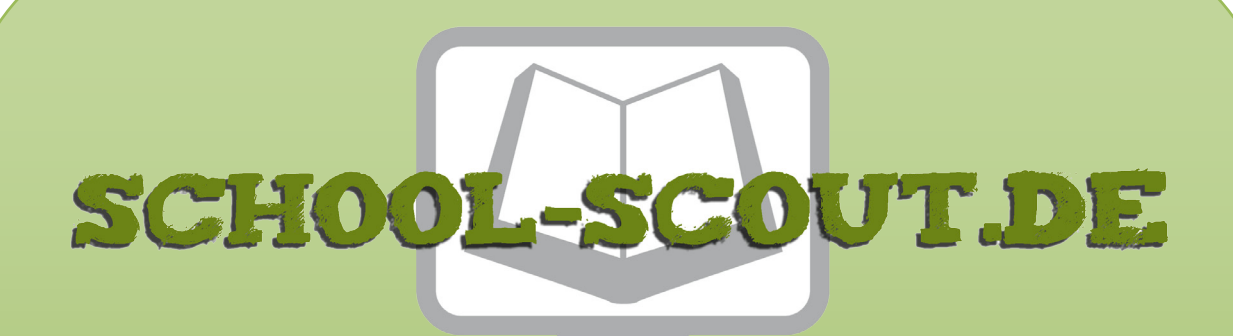

**Unterrichtsmaterialien in digitaler und in gedruckter Form**

# **Auszug aus:**

Algebra: Lineare Kosten- und Erlösfunktionen

**Das komplette Material finden Sie hier:**

[School-Scout.de](http://www.school-scout.de/79916-algebra-lineare-kosten-und-erloesfunktionen)

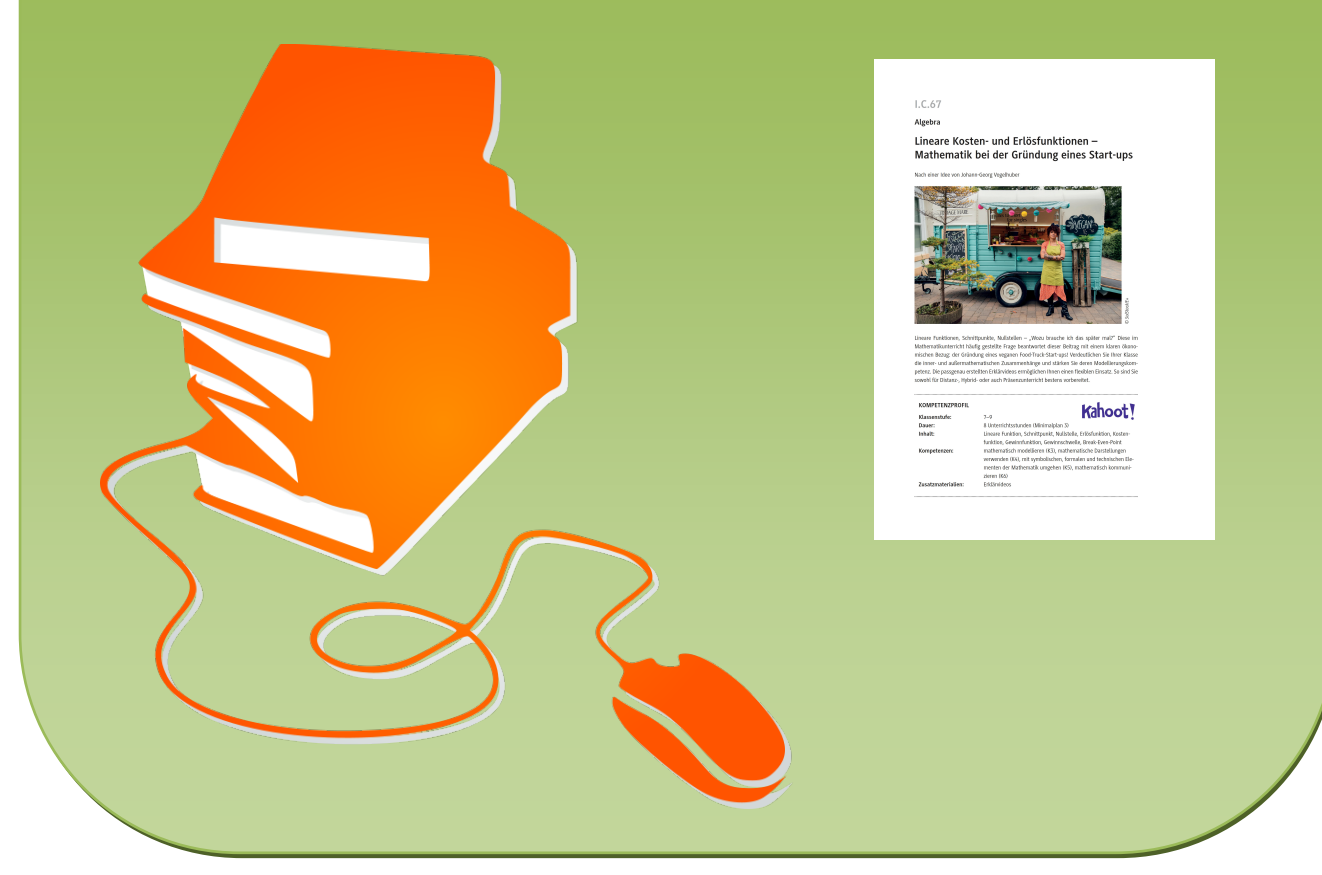

© Copyright school-scout.de / e-learning-academy AG – Urheberrechtshinweis (® erser Material-Vorschau sind Copyright school-scout.de / e-learning-academy AG – Urheberrechtshinweis<br>Iearning-academy AG. Wer diese Vorschause